МИНИСТЕРСТВО НАУКИ И ВЫСШЕГО ОБРАЗОВАНИЯ РОССИЙСКОЙ ФЕДЕРАЦИИ Федеральное государственное бюджетное образовательное учреждение высшего образования «КУБАНСКИЙ ГОСУДАРСТВЕННЫЙ УНИВЕРСИТЕТ»

Факультет математики и компьютерных наук

# УТВЕРЖДАЮ: Проректор по учебной работе, качеству боразования - первый проректор" **A.** Хагуров

 $2022r$ .

# РАБОЧАЯ ПРОГРАММА ДИСЦИПЛИНЫ (МОДУЛЯ)

# Б1.В.10 СИМВОЛЬНАЯ ВЫЧИСЛИТЕЛЬНАЯ **МАТЕМАТИКА**

Направление подготовки/специальность 02.04.01 Математика и компьютерные науки

Направленность (профиль) / специализация

Вычислительная математика

Форма обучения

Квалификация

Магистр

Очная

Краснодар 2022

Рабочая программа дисциплины Б1.В.10 Символьная вычислительная математика составлена в соответствии с федеральным государственным образовательным стандартом высшего образования (ФГОС ВО) по направлению подготовки 02.04.01 Математика и компьютерные науки

Программу составил(и):

Ю.М. Вишняков, профессор кафедры Вычислительной математики и информатики, доктор технических наук, профессор

подпись

Рабочая программа дисциплины Б1.В.10 Символьная вычислительная математика утверждена на заседании кафедры вычислительной математики и информатики

протокол № 14 «22» апреля 2022 г.

Заведующий кафедрой вычислительной математики и информатики

Гайденко С.В. фамилия, инициалы

молписк

Утверждена на заседании учебно-методической комиссии факультета Математики и компьютерных наук

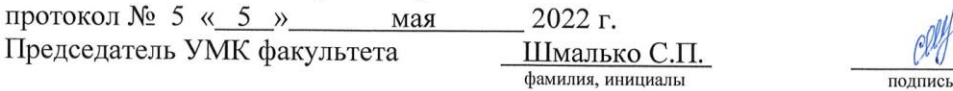

Рецензенты:

Терещенко И.В., к.ф.-м.н., доцент, заведующий кафедрой общей математики Кубанского государственного технологического университета

Уртенов М.Х., д.ф.-м.н., профессор, заведующий кафедрой прикладной математики Кубанского государственного университета

### **1 Цели и задачи изучения дисциплины (модуля) 1.1 Цель освоения дисциплины**

Основная цель дисциплины «Символьная вычислительная математика» - дать студентам знания по теории и практике символьных вычислений на основе современных инструментальных программных сред, показать связь символьных вычислений с прикладными задачами дифференциальных приложений, статистических данных, математического анализа, научить пользованию графическими возможностями и преимуществами средств и инструментов символьных вычислений в части моделирования задач дифференциальных приложений, статистических данных, математического анализа и визуализации их решений, выработать практические навыки использования средств символьных вычислений в прикладных областях своей профессиональной деятельности.

## **1.2 Задачи дисциплины**

В результате освоения дисциплины должны быть решены следующие основные задачи. Студент должен:

 знать базовые сведения по теории и практике символьных вычислений, их связь с прикладными задачами дифференциальных приложений, статистических данных, математического анализа, в том числе в части построения моделей, программирования и визуализации решений;

• уметь применять знания по теории и практике символьных вычислений для решения прикладных задач дифференциальных приложений, статистических данных, математического анализа, в том числе в части составления моделей, их программирования и визуализации решений в своей профессиональной деятельности;

 владеть восприятием, анализом и обобщением информации в профессиональной области и выбором путей решения профессиональных задач на основе знаний и умений дисциплины «Символьная вычислительная математика».

## **1.3 Место дисциплины (модуля) в структуре образовательной программы**

Дисциплина «Символьная вычислительная математика» относится к Блоку 1 "Дисциплины (модули)" учебного плана. В соответствии с рабочим учебным планом дисциплина изучается на 2 курсе по очной и на – курсе по заочной форме обучения. Вид промежуточной аттестации: экзамен (зачет).

Дисциплина основывается на знаниях из области классической и дискретной математики, формальных языков, теории распознающих автоматов, информатики и программирования.

Дисциплина представляет собой преддисциплину для таких дисциплин как «Методы и средства автоматической обработки текстовой информации», научноисследовательской работы, практик, магистерской диссертации и связана с символьными вычислениями больших массивов структурированных и не структурированных данных.

## **1.4 Перечень планируемых результатов обучения по дисциплине (модулю), соотнесенных с планируемыми результатами освоения образовательной программы**

Изучение данной учебной дисциплины направлено на формирование у обучающихся следующих компетенций:

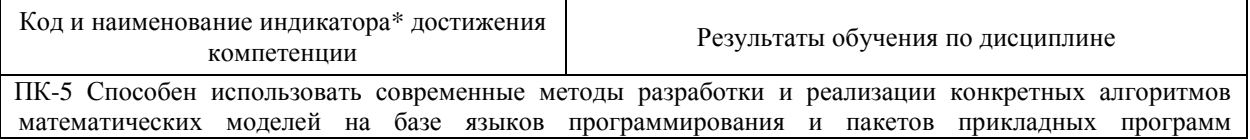

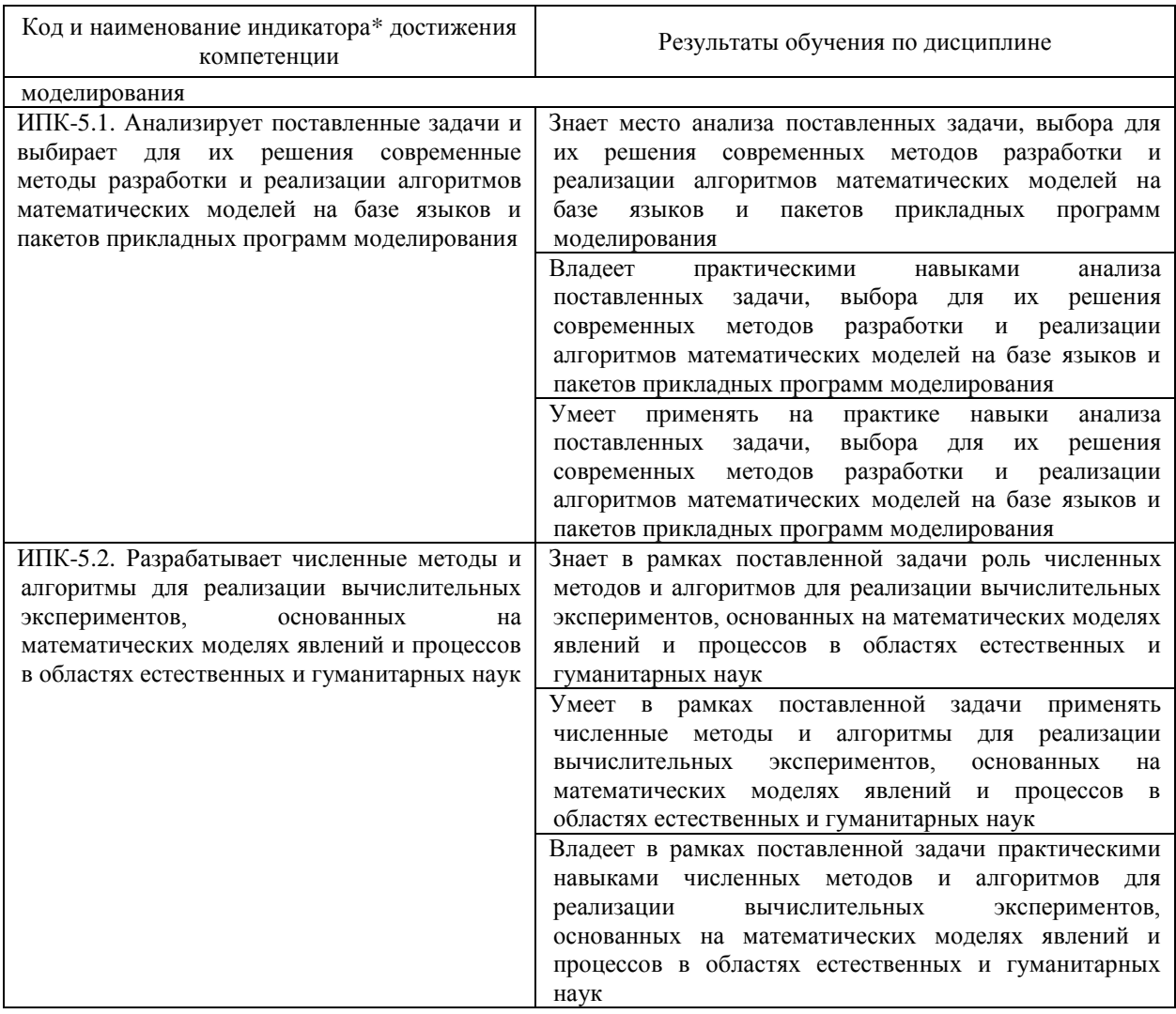

Результаты обучения по дисциплине достигаются в рамках осуществления всех видов контактной и самостоятельной работы обучающихся в соответствии с утвержденным учебным планом.

Индикаторы достижения компетенций считаются сформированными при достижении соответствующих им результатов обучения.

## **2. Структура и содержание дисциплины**

# **2.1 Распределение трудоѐмкости дисциплины по видам работ**

Общая трудоѐмкость дисциплины составляет \_2\_ зачетных единиц (\_72\_ часов), их распределение по видам работ представлено в таблице

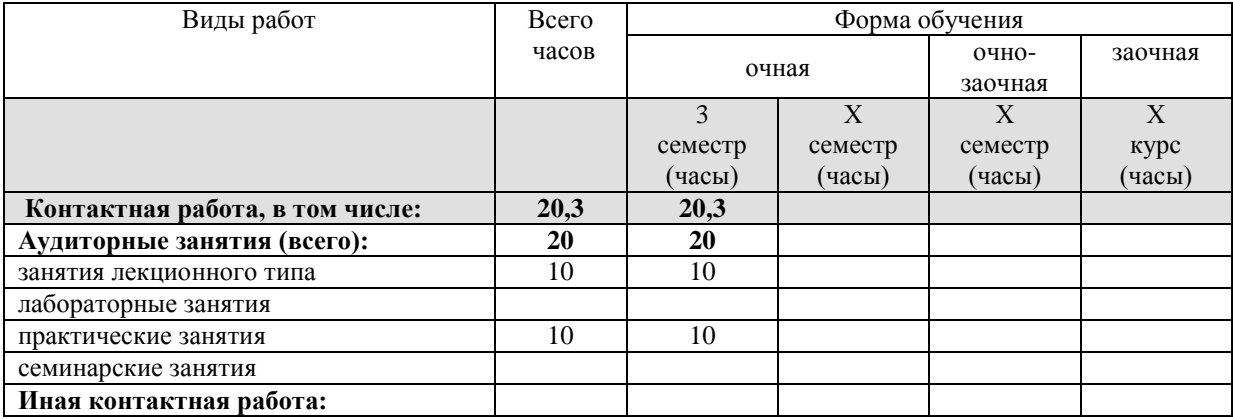

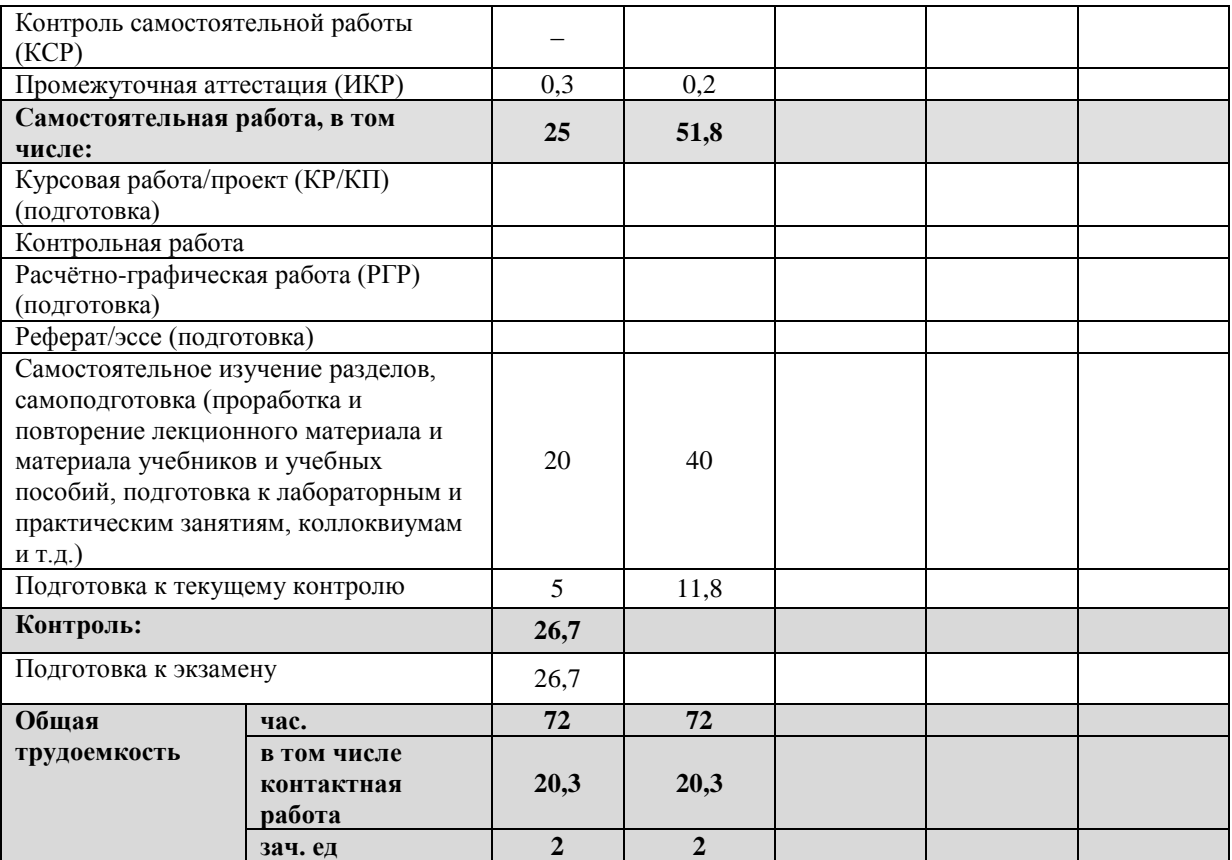

# 2.2 Содержание дисциплины

гля содержание дисциплины<br>Распределение видов учебной работы и их трудоемкости по разделам дисциплины.<br>Разделы (темы) дисциплины, изучаемые в \_3\_ семестре (2 курсе) (\_\_очная\_ форма обучения).

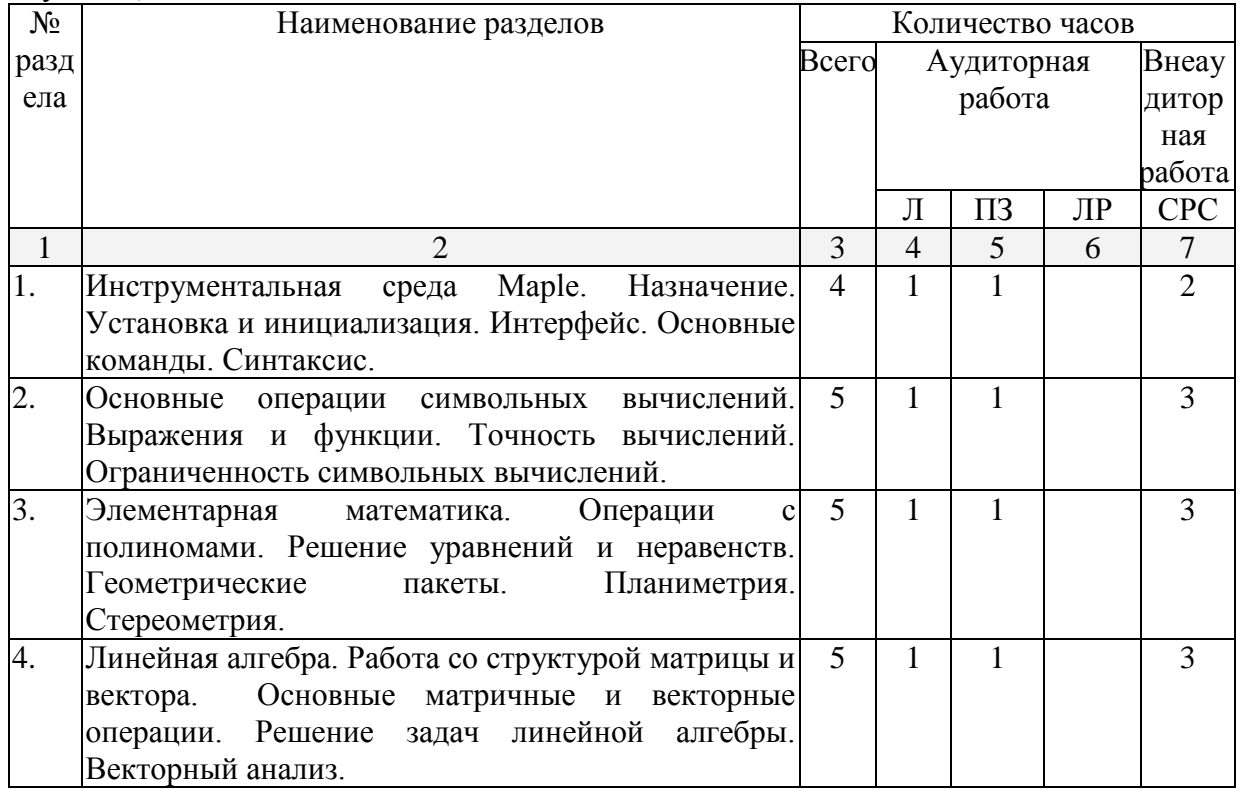

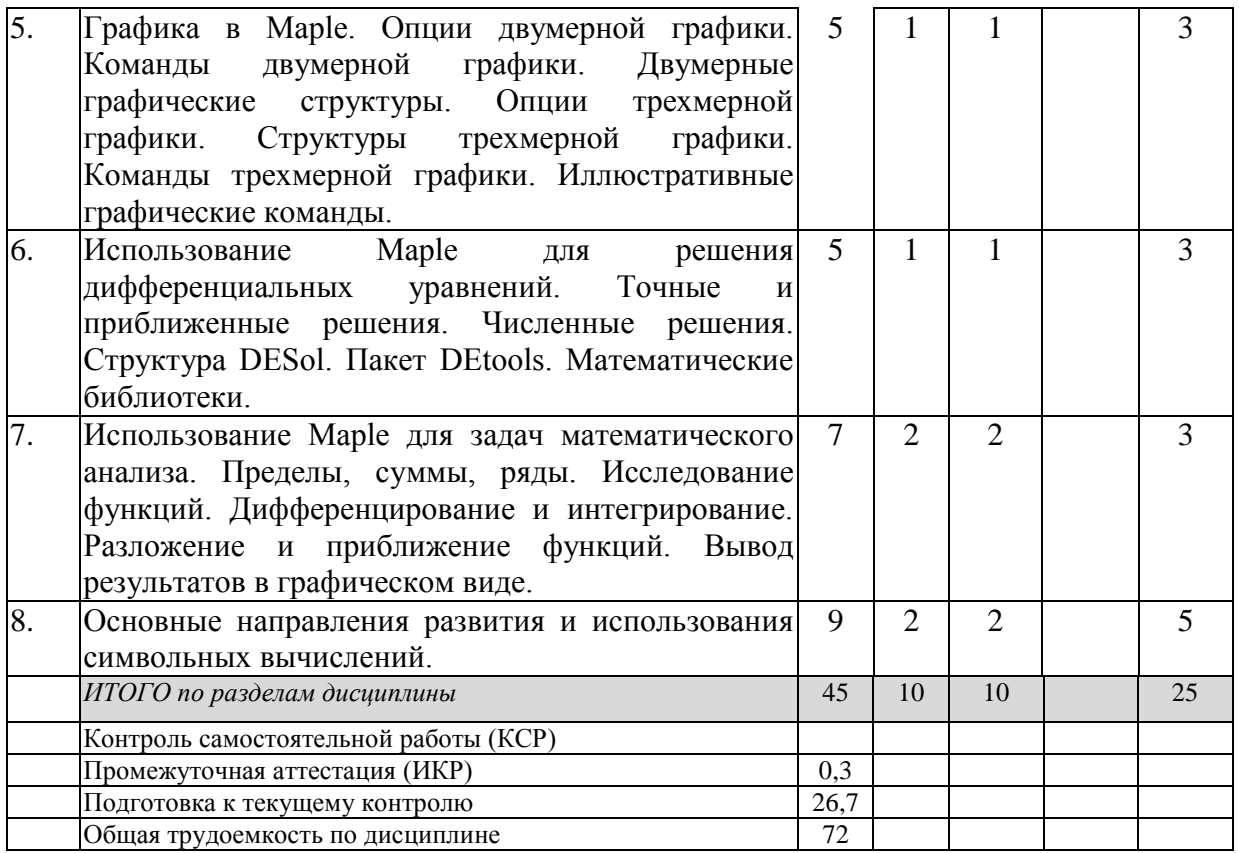

Примечание: Л – лекции, ПЗ – практические занятия / семинары, ЛР – лабораторные<br>занятия, СРС – самостоятельная работа студента

 $\overline{\phantom{a}}$ 

# 2.3 Содержание разделов (тем) дисциплины 2.3.1 Занятия лекционного типа

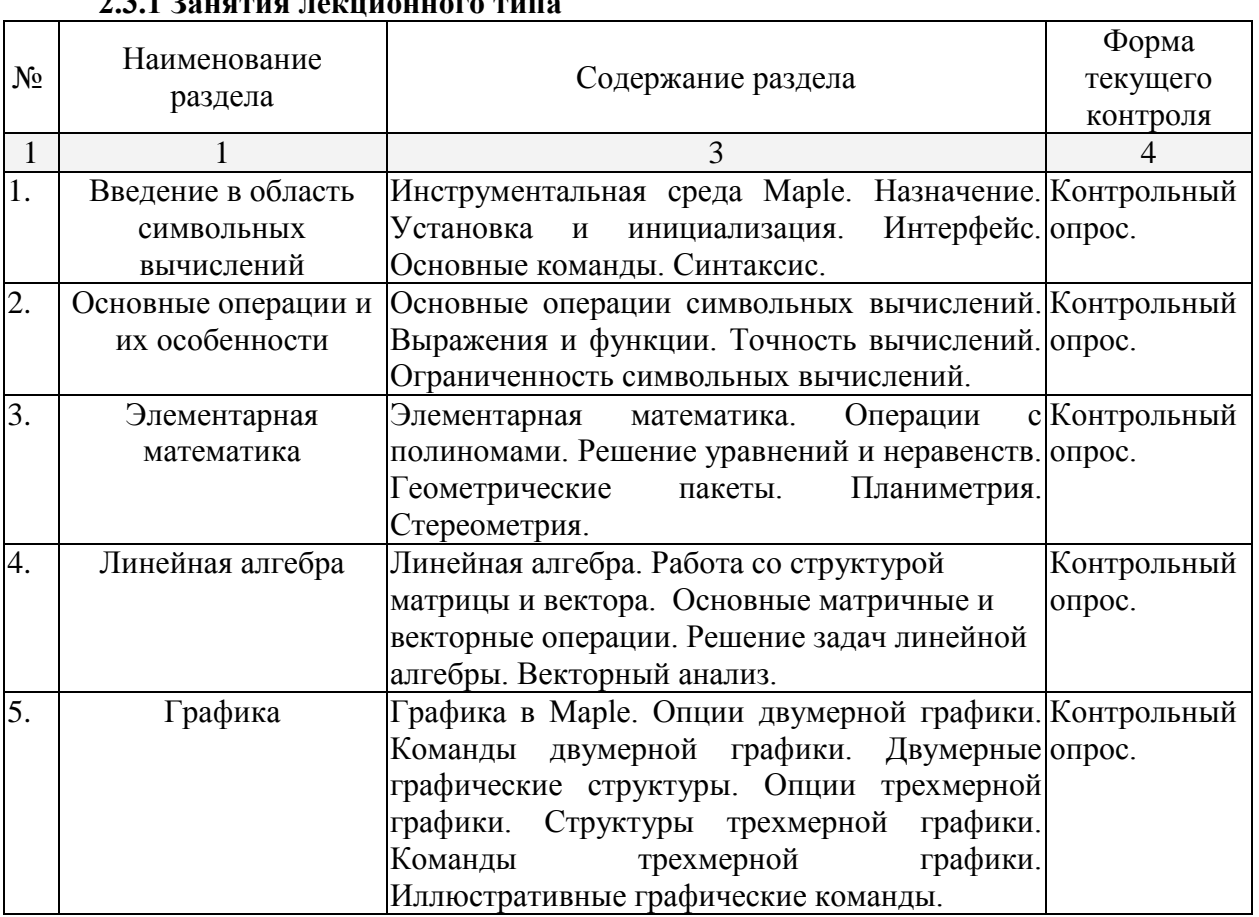

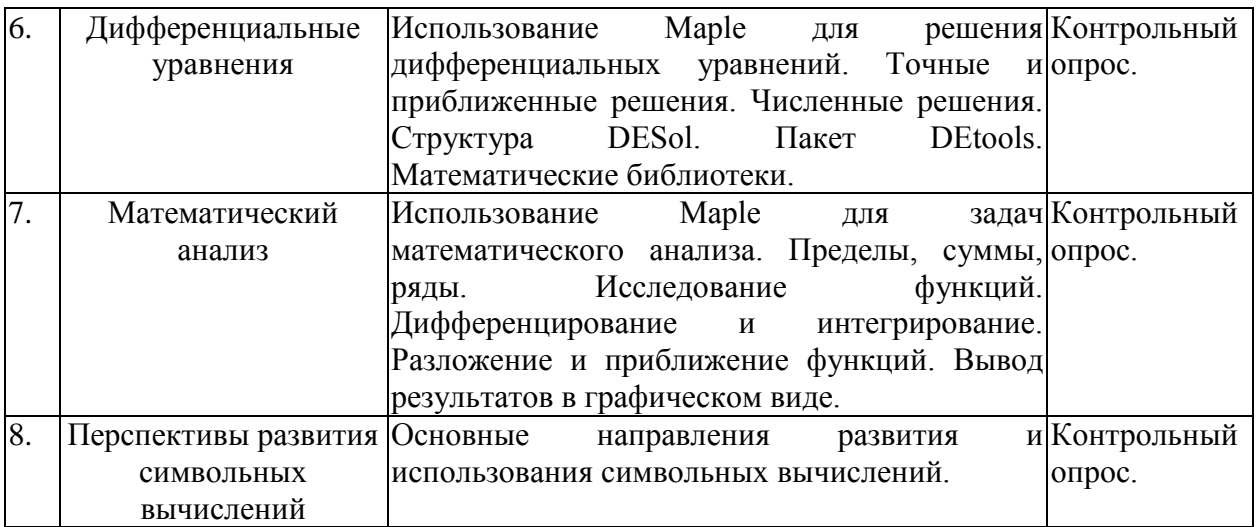

# **2.3.2 Занятия семинарского типа (практические / семинарские занятия/ лабораторные работы)**

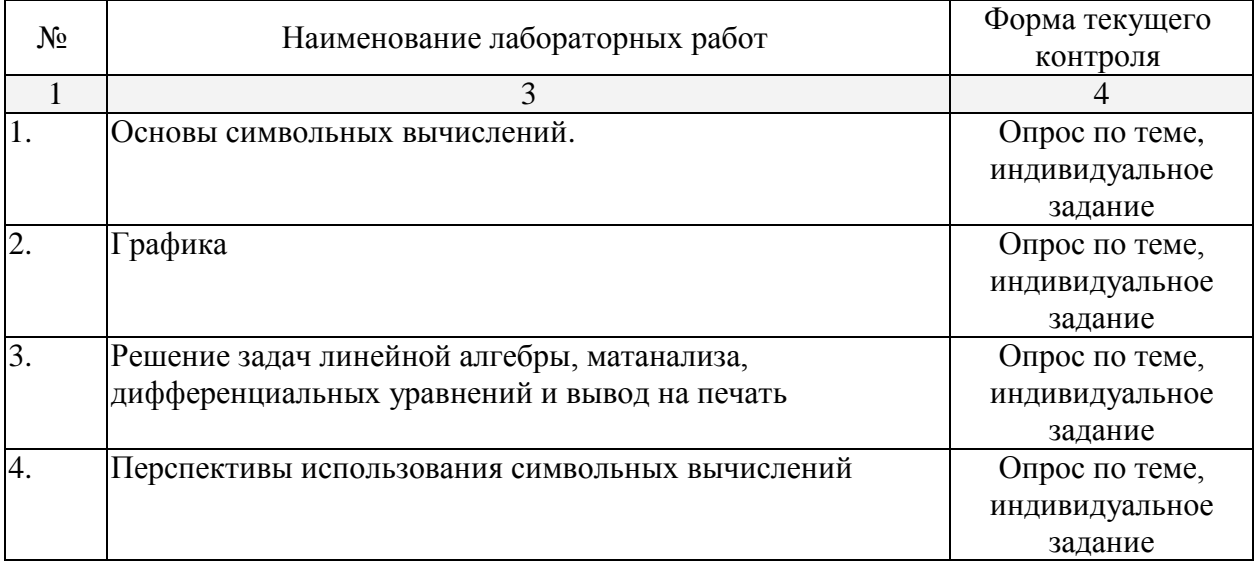

Защита лабораторной работы (ЛР), выполнение курсового проекта (КП), курсовой работы (КР), расчетно-графического задания (РГЗ), написание реферата (Р), эссе (Э), коллоквиум (К), тестирование (Т) и т.д.

При изучении дисциплины могут применяться электронное обучение, дистанционные образовательные технологии в соответствии с ФГОС ВО.

## **2.3.3 Примерная тематика курсовых работ (проектов)**

Курсовые проекты и работы не предусмотрены.

# **2.4 Перечень учебно-методического обеспечения для самостоятельной работы обучающихся по дисциплине (модулю)**

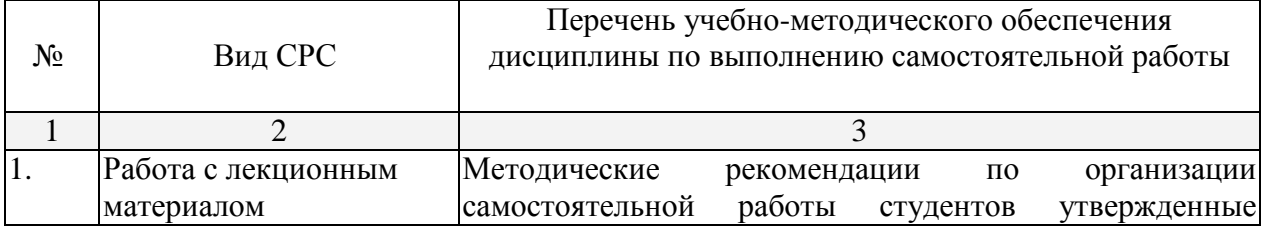

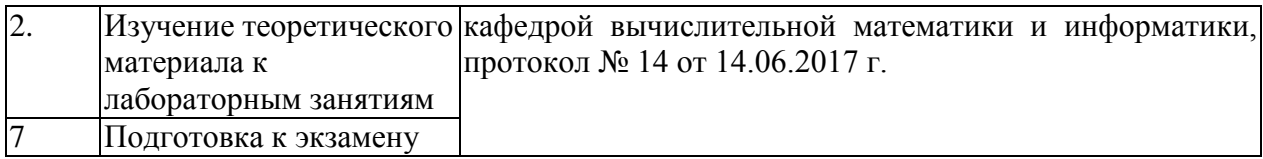

Учебно-методические материалы для самостоятельной работы обучающихся из числа инвалидов и лиц с ограниченными возможностями здоровья (ОВЗ) предоставляются в формах, адаптированных к ограничениям их здоровья и восприятия информации:

Для лиц с нарушениями зрения:

– в печатной форме увеличенным шрифтом,

– в форме электронного документа,

– в форме аудиофайла,

– в печатной форме на языке Брайля.

Для лиц с нарушениями слуха:

– в печатной форме,

– в форме электронного документа.

Для лиц с нарушениями опорно-двигательного аппарата:

– в печатной форме,

– в форме электронного документа,

– в форме аудиофайла.

Данный перечень может быть конкретизирован в зависимости от контингента обучающихся.

## **3. Образовательные технологии, применяемые при освоении дисциплины (модуля)**

В ходе изучения дисциплины предусмотрено использование следующих образовательных технологий: лекции, практические занятия, проблемное обучение, модульная технология, подготовка письменных аналитических работ, самостоятельная работа студентов.

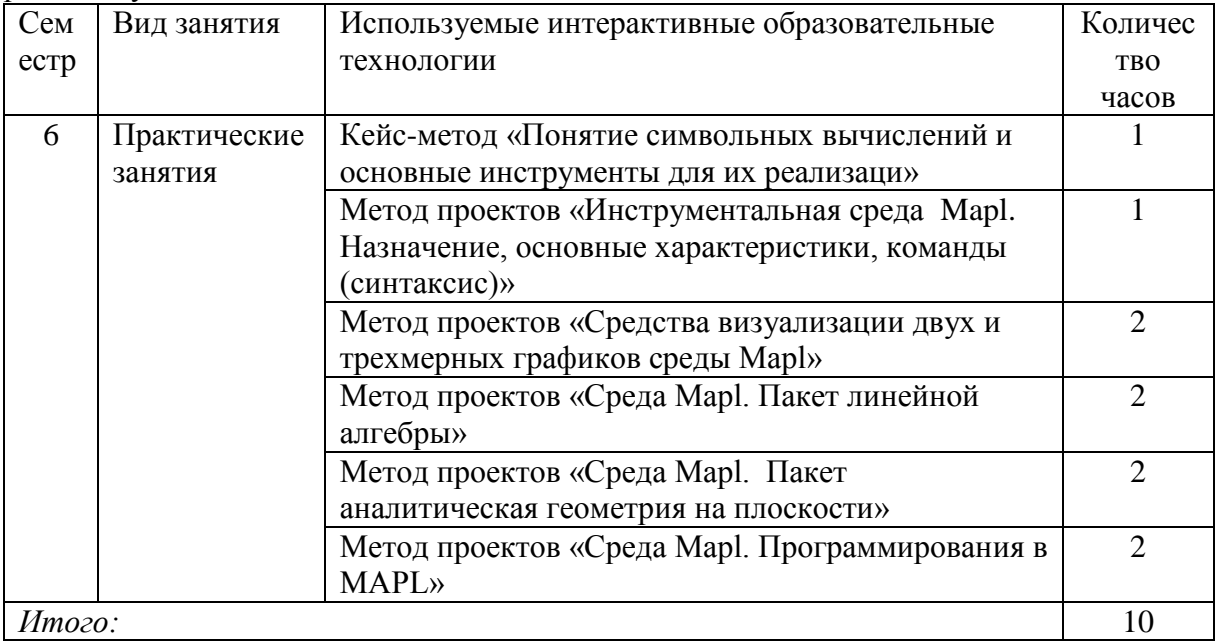

Компетентностный подход в рамках преподавания дисциплины реализуется в использовании интерактивных технологий и активных методов (проектных методик, разбора конкретных ситуаций иных форм) в сочетании с внеаудиторной работой.

Информационные технологии, применяемые при изучении дисциплины: использование информационных ресурсов, доступных в информационнотелекоммуникационной сети Интернет.

Адаптивные образовательные технологии, применяемые при изучении дисциплины – для лиц с ограниченными возможностями здоровья предусмотрена организация консультаций с использованием электронной почты и информационнокоммуникационной среды вуза.

### **9. Оценочные средства для текущего контроля успеваемости и промежуточной аттестации**

Оценочные средства предназначены для контроля и оценки образовательных достижений обучающихся, освоивших программу учебной дисциплины «Теория и технологии информационного поиска».

Оценочные средства включает контрольные материалы для проведения **текущего контроля** в форме тестовых заданий, доклада-презентации по проблемным темам разделов дисциплины, разно уровневых заданий и промежуточной аттестации в форме вопросов и заданий к зачету.

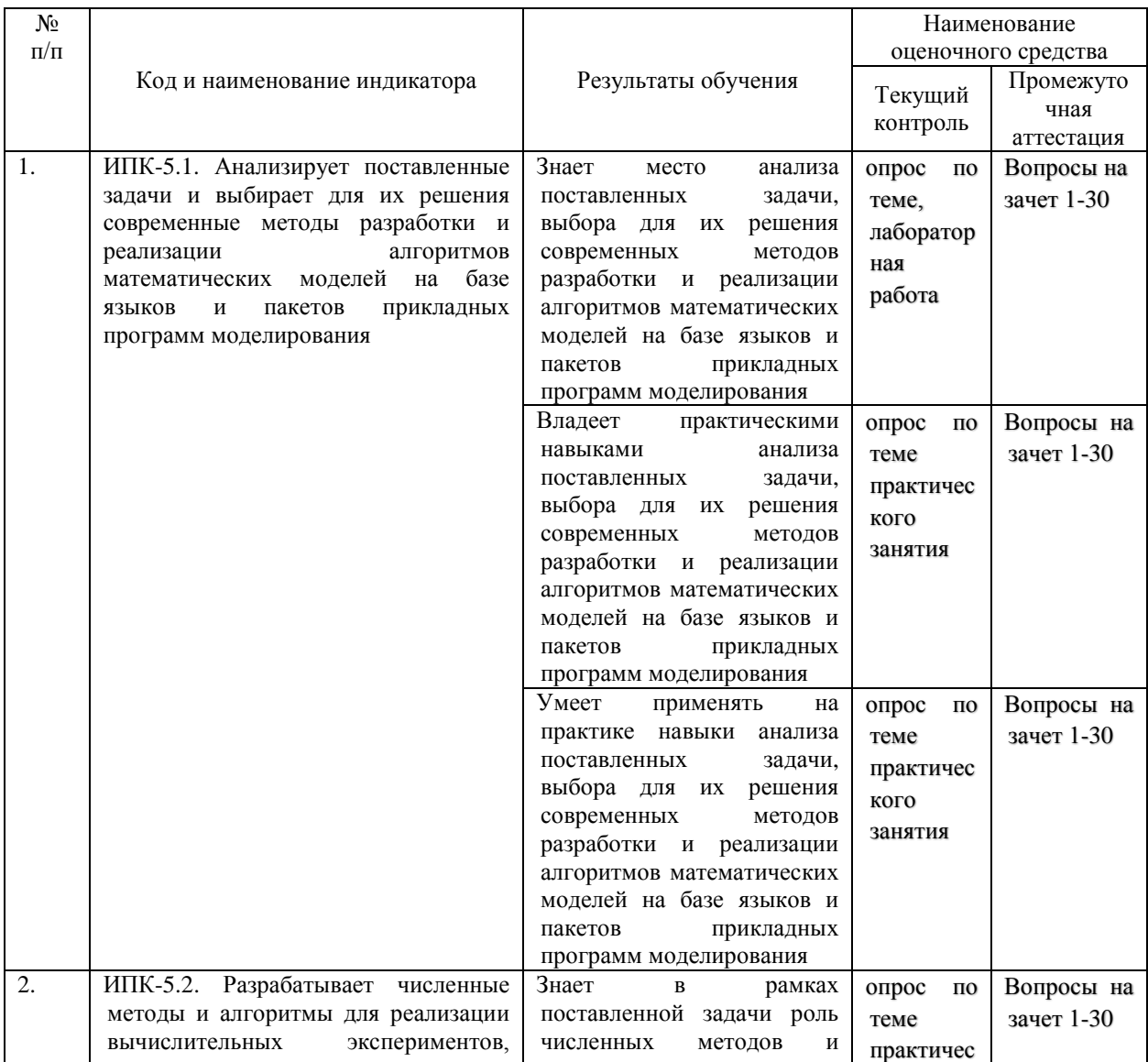

#### **Структура оценочных средств для текущей и промежуточной аттестации**

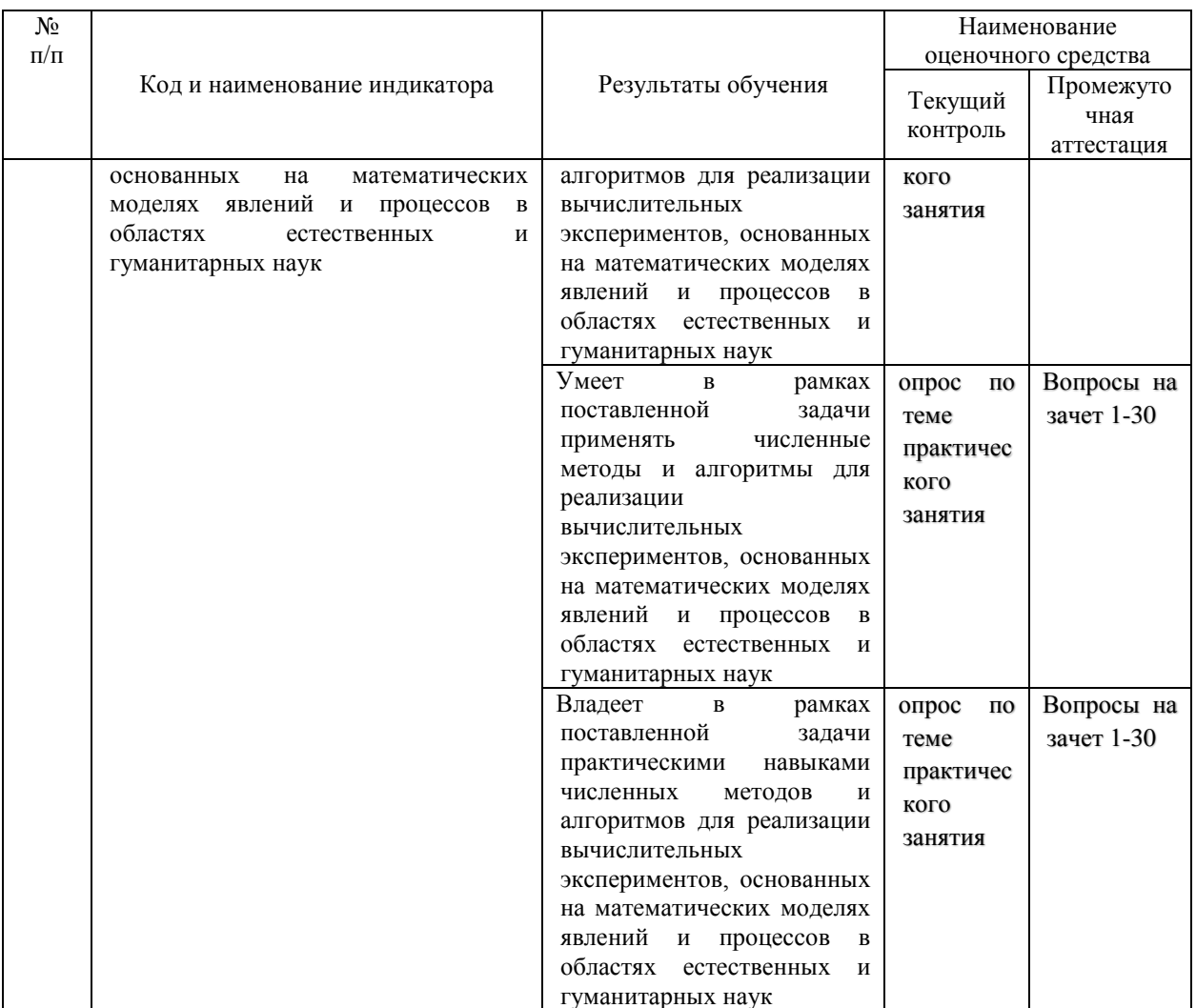

Типовые контрольные задания или иные материалы, необходимые для оценки знаний, умений, навыков и (или) опыта деятельности, характеризующих этапы формирования компетенций в процессе освоения образовательной программы

## Темы выступлений к круглому стол

- 1. Основы символьных вычислений и инструментальные средства;
- 2. Графика в пакетах символьных вычислений:
- 3. Решение задач линейной алгебры, матанализа, дифференциальных уравнений;
- 4. Перспективы и пути развития символьных вычислений.

#### Зачетно-экзаменационные материалы для промежуточной аттестации (зачет)

- 1. Инструментальная среда Maple. Назначение.
- 2. Установка и инициализация Maple.
- 3. Интерфейс Maple. Основные команды. Синтаксис.
- 4. Основные операции символьных вычислений. Выражения и функции.
- 5. Точность вычислений.
- 6. Ограниченность символьных вычислений.
- 7. Элементарная математика. Операции с полиномами.
- 8. Решение уравнений и неравенств.
- 9. Геометрические пакеты. Планиметрия. Стереометрия.
- 10. Линейная алгебра. Работа со структурой матрицы и вектора.
- 11. Основные матричные и векторные операции.
- 12. Решение задач линейной алгебры. Векторный анализ.
- 13. Графика в Maple.
- 14. Опции двумерной графики.
- 15. Команды двумерной графики.
- 16. Двумерные графические структуры.
- 17. Опции трехмерной графики.
- 18. Структуры трехмерной графики.
- 19. Команды трехмерной графики.
- 20. Иллюстративные графические команды.
- 21. Использование Maple для решения дифференциальных уравнений.
- 22. Точные и приближенные решения.
- 23. Численные решения.
- 24. Структура DESol.
- 25. Пакет DEtools.
- 26. Математические библиотеки.
- 27. Использование Maple для задач математического анализа.
- 28. Пределы, суммы, ряды.
- 29. Исследование функций.
- 30. Дифференцирование и интегрирование.
- 31. Разложение и приближение функций.
- 32. Вывод результатов в графическом виде.

По каждой теме выполняется и защищается лабораторная работа. Для допуска к промежуточной аттестации студент должен представить отчеты по всему циклу защищенных лабораторных работ.

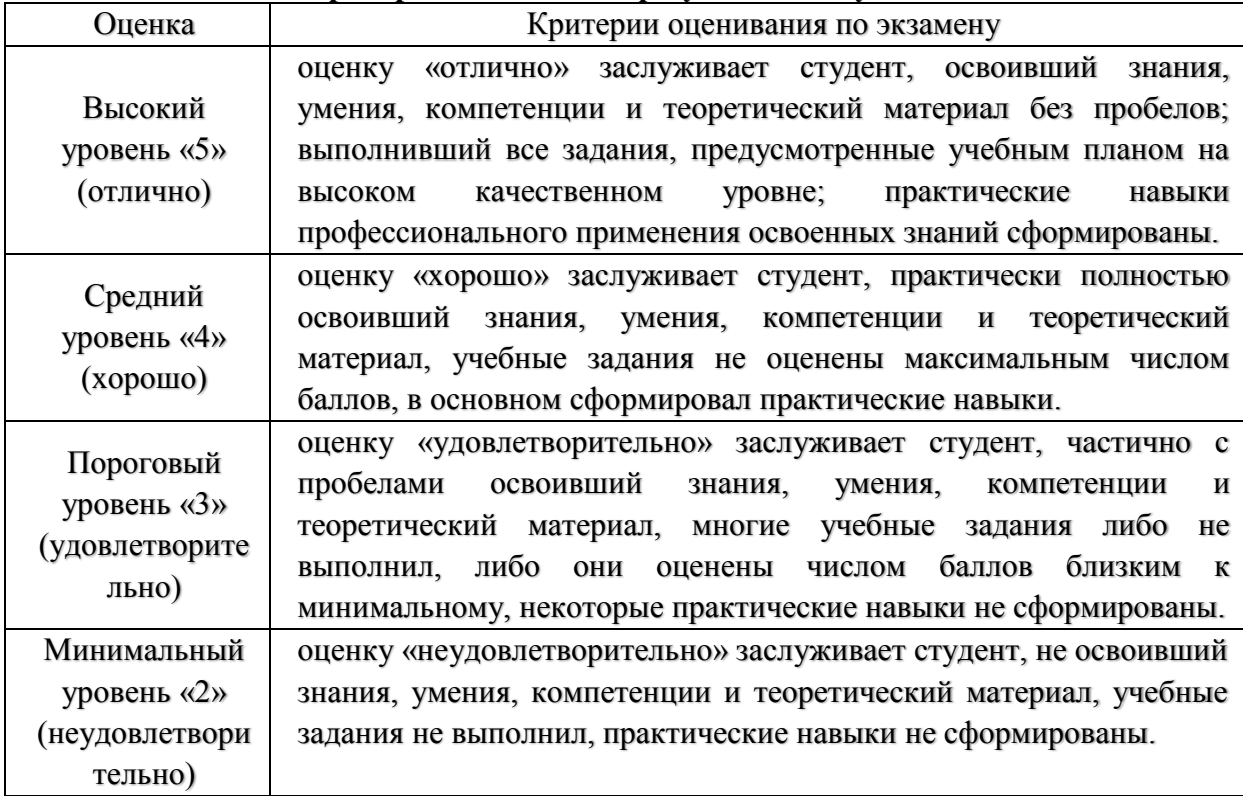

# **Критерии оценивания результатов обучения**

и лиц с ограниченными возможностями здоровья выбираются с учетом их индивидуальных психофизических особенностей.

– при необходимости инвалидам и лицам с ограниченными возможностями здоровья предоставляется дополнительное время для подготовки ответа на экзамене;

– при проведении процедуры оценивания результатов обучения инвалидов и лиц с ограниченными возможностями здоровья предусматривается использование технических средств, необходимых им в связи с их индивидуальными особенностями;

– при необходимости для обучающихся с ограниченными возможностями здоровья и инвалидов процедура оценивания результатов обучения по дисциплине может проводиться в несколько этапов.

Процедура оценивания результатов обучения инвалидов и лиц с ограниченными возможностями здоровья по дисциплине (модулю) предусматривает предоставление информации в формах, адаптированных к ограничениям их здоровья и восприятия информации:

Для лиц с нарушениями зрения:

– в печатной форме увеличенным шрифтом,

– в форме электронного документа.

Для лиц с нарушениями слуха:

– в печатной форме,

– в форме электронного документа.

Для лиц с нарушениями опорно-двигательного аппарата:

– в печатной форме,

– в форме электронного документа.

Данный перечень может быть конкретизирован в зависимости от контингента обучающихся.

#### **5. Перечень учебной литературы, информационных ресурсов и технологий**

# **5.1. Учебная литература**

## **5.1.1. Основная литература:**

1. 1. Голоскоков, Д.П. Курс математической физики с использованием пакета Maple [Электронный ресурс] : учебное пособие / Д.П. Голоскоков. — Электрон. дан. — Санкт-Петербург : Лань, 2015. — 576 с. — Режим доступа: [https://e.lanbook.com/book/67461.](https://e.lanbook.com/book/67461)

2. 2. Кирсанов, М.Н. Maple и Maplet. Решения задач механики [Электронный ресурс]: учеб. пособие — Санкт-Петербург : Лань, 2012. — 512 с. — Режим доступа: [https://e.lanbook.com/book/3174.](https://e.lanbook.com/book/3174)

3. 3. Гумеров А.М. Пакет Mathcad: теория и практика / А.М. Гумеров, В.А. Холоднов; АН Республики Татарстан, Казанский национальный исследовательский технологический университет. — Казань: Издательство «Фән» АН РТ, 2013. — Ч. 1. — 112 с. — ISBN 978- 5-7882-1485-6. — URL: [http://biblioclub.ru/index.php?page=book&id=258795.](http://biblioclub.ru/index.php?page=book&id=258795)

 $\overline{4}$ .

### **5.1.2. Дополнительная литература:**

1. Охорзин В.А. Прикладная математика в системе MATHCAD [Электронный ресурс]: учеб. Пособие. — СПб.: Лань, 2009. — 352 с. — Режим доступа: [https://e.lanbook.com/book/294.](https://e.lanbook.com/book/294)

2. Ракитин, В.И. Руководство по методам вычислений и приложения MATHCAD. «Физматлит», 2005. — 264 с. — ISBN 5922106368. — Режим доступа: [http://e.lanbook.com/books/element.php? pl1\\_cid=25&pl1\\_id=2289.](http://e.lanbook.com/books/element.php?%20pl1_cid=25&pl1_id=2289)

3. Доев, В.С., Доронин, Ф.А. Сборник заданий по теоретической механике на базе MATHCAD. «Лань», 2010, 1-е изд. — 592 с. — ISBN 9785811408214. — Режим доступа: [http://e.lanbook.com/books/element.php?pl1\\_id=133.](http://e.lanbook.com/books/element.php?pl1_id=133)

## **5.2. Периодическая литература** Не предусмотрены

*Указываются печатные периодические издания из «Перечня печатных периодических изданий, хранящихся в фонде Научной библиотеки КубГУ»* [https://www.kubsu.ru/ru/node/15554,](https://www.kubsu.ru/ru/node/15554) *и/или электронные периодические издания, с указанием адреса сайта электронной версии журнала, из баз данных, доступ к которым имеет КубГУ:*

1. Базы данных компании «Ист Вью» [http://dlib.eastview.com](http://dlib.eastview.com/)

2. Электронная библиотека GREBENNIKON.RU<https://grebennikon.ru/>

## **5.3. Интернет-ресурсы, в том числе современные профессиональные базы данных и информационные справочные системы**

## **Электронно-библиотечные системы (ЭБС):**

- 1. ЭБС «ЮРАЙТ» <https://urait.ru/>
- 2. ЭБС «УНИВЕРСИТЕТСКАЯ БИБЛИОТЕКА ОНЛАЙН» [www.biblioclub.ru](http://www.biblioclub.ru/)
- 3. ЭБС «BOOK.ru» [https://www.book.ru](http://www.book.ru/)
- 4. ЭБС «ZNANIUM.COM» [www.znanium.com](https://znanium.com/)
- 5. ЭБС «ЛАНЬ» [https://e.lanbook.com](https://e.lanbook.com/)

## **Профессиональные базы данных:**

- 1. Web of Science (WoS) <http://webofscience.com/>
- 2. Scopus <http://www.scopus.com/>
- 3. ScienceDirect [www.sciencedirect.com](https://www.sciencedirect.com/)
- 4. Журналы издательства Wiley <https://onlinelibrary.wiley.com/>
- 5. Научная [электронная](http://www.elibrary.ru/) библиотека (НЭБ) <http://www.elibrary.ru/>

6. Полнотекстовые архивы ведущих западных научных журналов на Российской платформе научных журналов НЭИКОН [http://archive.neicon.ru](http://archive.neicon.ru/)

7. [Национальная](https://rusneb.ru/) электронная библиотека (доступ к Электронной библиотеке диссертаций Российской государственной библиотеки (РГБ) <https://rusneb.ru/>

- 8. [Президентская](https://www.prlib.ru/) библиотека им. Б.Н. Ельцина <https://www.prlib.ru/>
- 9. Электронная коллекция Оксфордского Российского Фонда <https://ebookcentral.proquest.com/lib/kubanstate/home.action>
- 10. Springer Journals <https://link.springer.com/>
- 11. Nature Journals <https://www.nature.com/siteindex/index.html>
- 12. Springer Nature Protocols and Methods <https://experiments.springernature.com/sources/springer-protocols>
- 13. Springer Materials <http://materials.springer.com/>
- 14. zbMath <https://zbmath.org/>
- 15. Nano Database <https://nano.nature.com/>
- 16. Springer eBooks: <https://link.springer.com/>
- 17. "Лекториум ТВ" <http://www.lektorium.tv/>
- 18. Университетская информационная система РОССИЯ [http://uisrussia.msu.ru](http://uisrussia.msu.ru/)

## **Информационные справочные системы:**

1. Консультант Плюс - справочная правовая система (доступ по локальной сети с компьютеров библиотеки)

## **Ресурсы свободного доступа:**

- 1. Американская патентная база данных<http://www.uspto.gov/patft/>
- 2. Полные тексты канадских диссертаций<http://www.nlc-bnc.ca/thesescanada/>

3. КиберЛенинка [\(http://cyberleninka.ru/\)](http://cyberleninka.ru/);

4. Министерство науки и высшего образования Российской Федерации [https://www.minobrnauki.gov.ru/;](https://www.minobrnauki.gov.ru/)

5. Федеральный портал "Российское образование" [http://www.edu.ru/;](http://www.edu.ru/)

6. Информационная система "Единое окно доступа к образовательным ресурсам" [http://window.edu.ru/;](http://window.edu.ru/)

7. Единая коллекция цифровых образовательных ресурсов [http://school](http://school-collection.edu.ru/)[collection.edu.ru/](http://school-collection.edu.ru/) .

8. Федеральный центр информационно-образовательных ресурсов [\(http://fcior.edu.ru/\)](http://fcior.edu.ru/);

9. Проект Государственного института русского языка имени А.С. Пушкина "Образование на русском" [https://pushkininstitute.ru/;](https://pushkininstitute.ru/)

10. Справочно-информационный портал "Русский язык" [http://gramota.ru/;](http://gramota.ru/)

- 11. Служба тематических толковых словарей [http://www.glossary.ru/;](http://www.glossary.ru/)
- 12. Словари и энциклопедии [http://dic.academic.ru/;](http://dic.academic.ru/)
- 13. Образовательный портал "Учеба" [http://www.ucheba.com/;](http://www.ucheba.com/)

14. [Законопроект](http://273-фз.рф/voprosy_i_otvety) "Об образовании в Российской Федерации". Вопросы и ответы [http://xn--273--84d1f.xn--p1ai/voprosy\\_i\\_otvety](http://273-фз.рф/voprosy_i_otvety)

# **Собственные электронные образовательные и информационные ресурсы КубГУ:**

1. Среда модульного динамического обучения [http://moodle.kubsu.ru](http://moodle.kubsu.ru/)

2. База учебных планов, учебно-методических комплексов, публикаций и конференций<http://mschool.kubsu.ru/>

- 3. Библиотека информационных ресурсов кафедры информационных образовательных технологий [http://mschool.kubsu.ru;](http://mschool.kubsu.ru/)
	- 4. Электронный архив документов КубГУ <http://docspace.kubsu.ru/>

5. Электронные образовательные ресурсы кафедры информационных систем и технологий в образовании КубГУ и научно-методического журнала "ШКОЛЬНЫЕ ГОДЫ"<http://icdau.kubsu.ru/>

## **6. Методические указания для обучающихся по освоению дисциплины (модуля)**

Для освоения учебного материала студенту необходимо ознакомиться со структурой курса и методикой овладения материалом. Весь курс построен от простого к сложному и каждая его тема основана на материалах предыдущих тем. В это связи студенту необходимо не терять логику курса и строго ей следовать. В лекционном материале даются, как правило, теоретические сведения, которые раскрываются на практических примерах. Для закрепления теоретических знаний студент получает индивидуальное задание к циклу лабораторных работ, который охватывает весь теоретический материал. Каждая лабораторная работы защищается по мере выполнения. Таким образом, выполняя весь цикл лабораторных работ, студент получает и осваивает знания в соответствии с компетенциями курса. По выступлениям на круглом столе с преподавателем согласовывается тема выступления и готовится само выступление. Во время текущей аттестации могут проводиться контрольные опросы по начитанному теоретическому и практическому материалу.

В освоении дисциплины инвалидами и лицами с ограниченными возможностями здоровья большое значение имеет индивидуальная учебная работа (консультации) – дополнительное разъяснение учебного материала.

Индивидуальные консультации по предмету являются важным фактором, способствующим индивидуализации обучения и установлению воспитательного контакта

между преподавателем и обучающимся инвалидом или лицом с ограниченными возможностями здоровья.

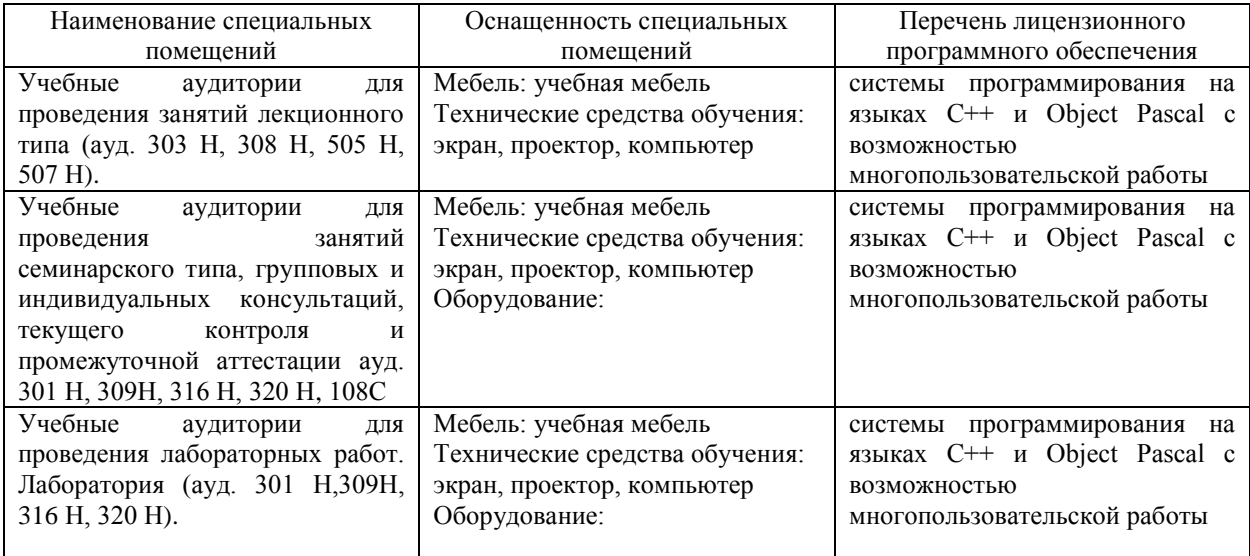

### **7. Материально-техническое обеспечение по дисциплине (модулю)**

Для самостоятельной работы обучающихся предусмотрены помещения, укомплектованные специализированной мебелью, оснащенные компьютерной техникой с возможностью подключения к сети «Интернет» и обеспечением доступа в электронную информационно-образовательную среду университета.

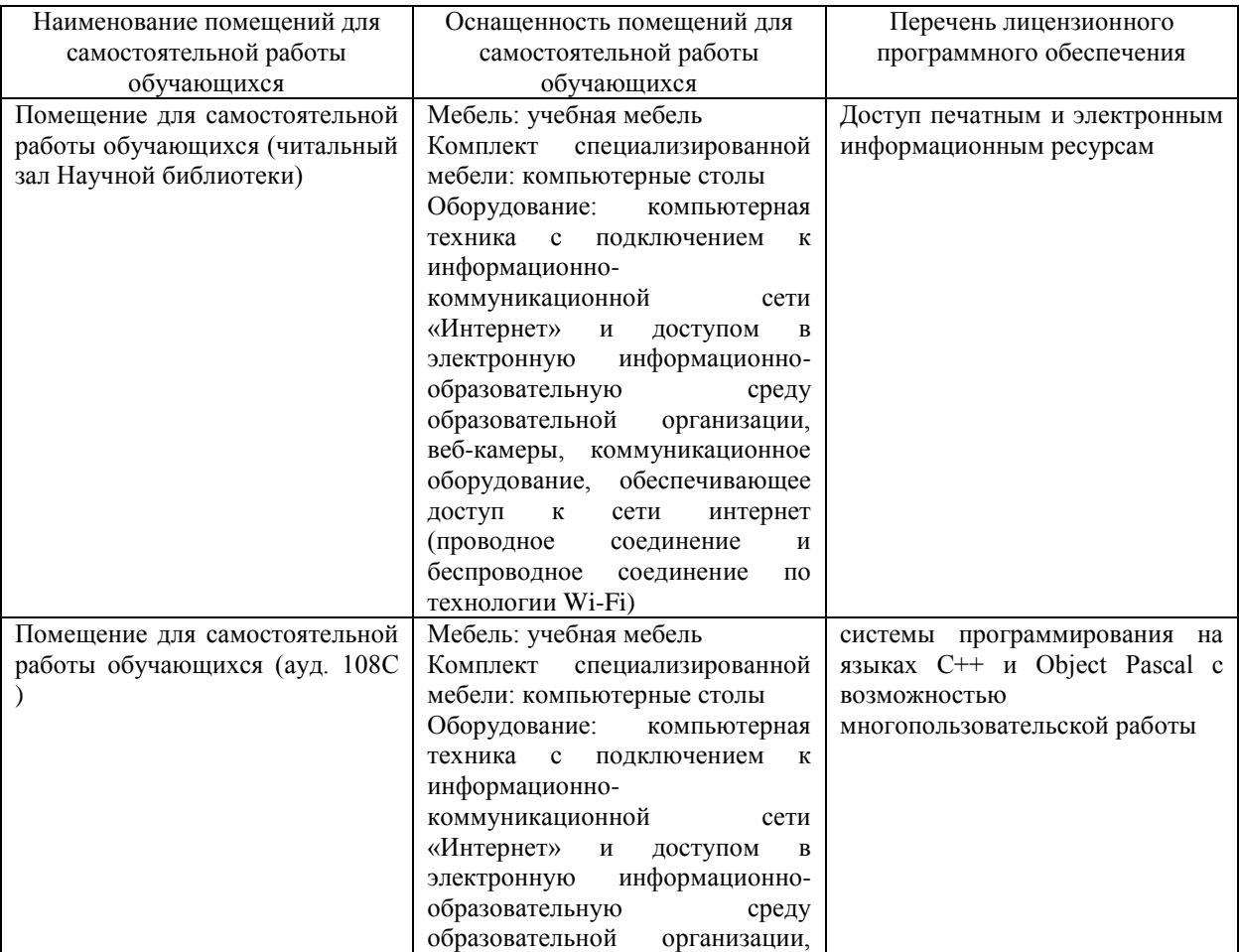

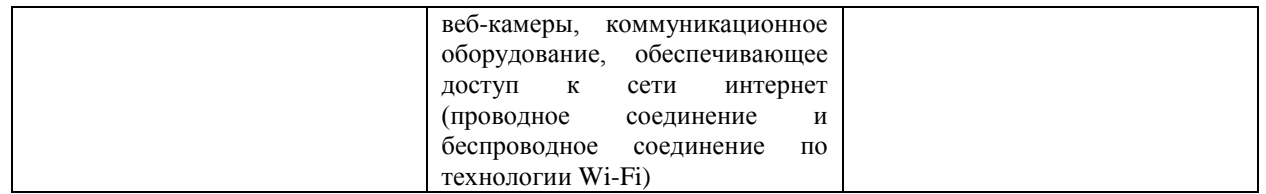